2018/01/07 13:29 1/2 What's inside your folder

Now that you've planned your mod from the ground up, it's time to find out what's inside the mod folder. We continue off from Setting up XashXT for modding where you have finished extracting XashXT. What constitutes the folder is a lot of files and FOLDERS. It may look intimidating, but I'll set you up along so that you won't be confused.

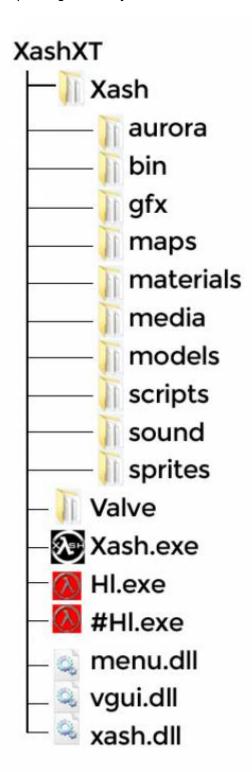

- /aurora Contains the particles for the aurora particle system.
- /bin Contains all the DLLs for the game.
- /gfx Contains the splash screen and skybox textures are placed.
- /maps Contains the maps of the mod.
- /materials **Fix Me!**: Ask people what materials really do.
- /media Contains the AVIs for the startup, the logo, and MP3 background music.

- /models Contains the various models for the game such as props, monster, player and weapon models.
- /scripts Various scripts used for the game (especially if it is incorporated in the code).
- /sound Contains the various ambiance and sounds for the game.
- /sprites Contains all the sprites for the game.

Note that the valve folder also have the same content as the ones listed, but there are some added:

- /cl\_dlls This is where the client DLL is placed in the original HL along with various dlls for VGUI controls and Demo editors.
- /dlls This is where server DLL (hl.dll) is placed in the original HL.
- /events This is where the events for the original HL are placed. Events are primarily used for multiplayer games.
- /hw Contains configuration files for the hardware mode in the original HL executable.
- /overviews For multiplayer games, paired alongside the VGUI.
- /resource Contains various scripts for the VGUI.

From:

http://xash3d.ru/ - Xash3D

Permanent link:

http://xash3d.ru/doku.php?id=xashcookbook:en:tutorials:beginner:mod:inside&rev=1402228501

Last update: 2014/06/08 12:55

http://xash3d.ru/ Printed on 2018/01/07 13:29